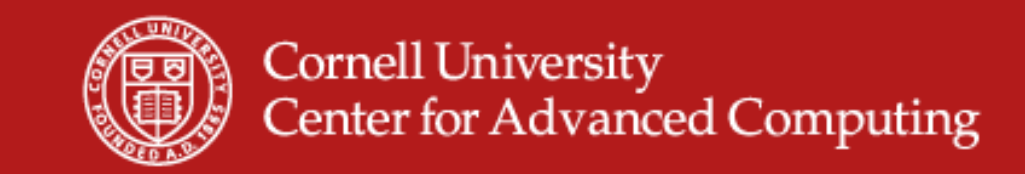

# **Data Formats and Databases**

Steve LantzSenior Research AssociateCornell CAC

*Workshop: Data Analysis on Ranger, December 8, 2010*

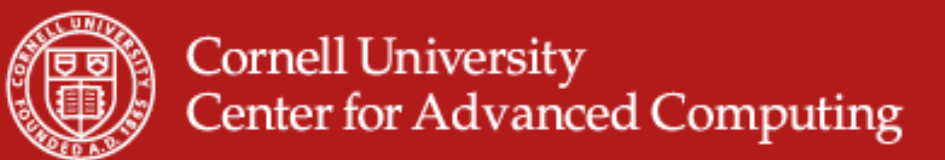

#### **How will you store your data?**

- • Raw binary is compact but not portable
	- "Unformatted," machine-specific representation
	- –Byte-order issues: big endian (IBM) vs. little endian (Intel)
- • Formatted text is portable but not compact
	- Need to know all the details of formatting just to read the data
	- –1 byte of ASCII text stores only a single decimal digit (~3 bits)
	- –Most of the fat can be knocked out by compression (gzip, bzip, etc.)
	- However, compression is impractical and slow for large files
- • Need to consider how data will ultimately be used
	- Are you trying to ensure future portability?
	- Will your favored analysis tools be able to read the data?
	- What storage constraints are there?

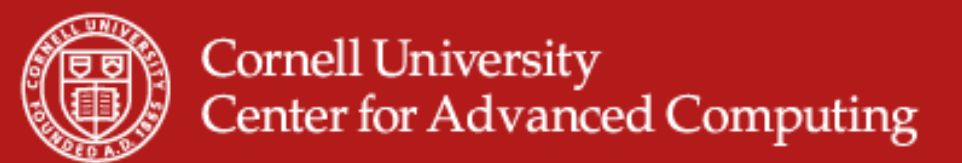

#### **Issues beyond the scope of this talk…**

- • Provenance
	- The record of the origin or source of data
	- –The history of the ownership or location of data
	- Purpose: to confirm the time and place of, and perhaps the person responsible for, the creation, production or discovery of the data
- •**Curation** 
	- Collecting, cataloging, organizing, and preserving data
- •**Ontology** 
	- Assigning types and properties to data objects
	- Determining relationships among data objects
	- Associating concepts and meanings with data (semantics)
- •Portable data formats can and do address some of these issues…

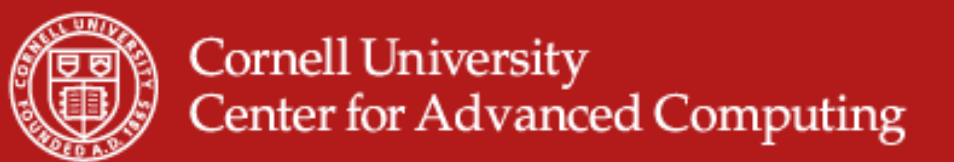

#### **Portable data formats: the HDF5 technology suite**

- • Versatile data model that can represent very complex data objects and a wide variety of metadata
- • Completely portable file format with no limit on the number or size of data objects in the collection
- • Free and open software library that runs on a range of platforms, from laptops to massively parallel systems, and implements a highlevel API with C, C++, Fortran 90, and Java interfaces
- $\bullet$  Rich set of integrated performance features that allow for optimizations of access time and storage space
- • Tools and applications for managing, manipulating, viewing, and analyzing the data in the collection

*Source: www.hdfgroup.org/hdf5*

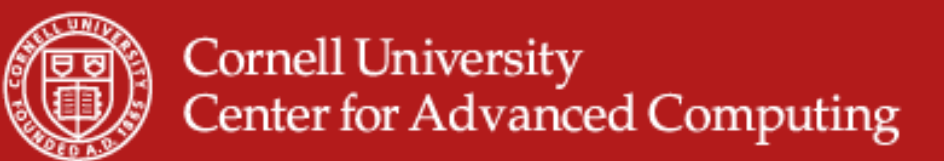

#### **Features lending flexibility to HDF5**

- • *Datatype definitions* include information such as byte order (endian) and fully describe how the data is stored, insuring portability
- • *Virtual file layer* provides extremely flexible storage and transfer capabilities: Standard (Posix), Parallel, and Network I/O file drivers
- • *Compression and chunking* are employed to improve access, management, and storage efficiency
- • *External raw storage* allows raw data to be shared among HDF5 files and/or applications
- •*Datatype transformation* can be performed during I/O operations
- • *Complex subsetting* reduces transferred data volume and improves access speed during I/O operations

*Source: www.hdfgroup.org/hdf5*

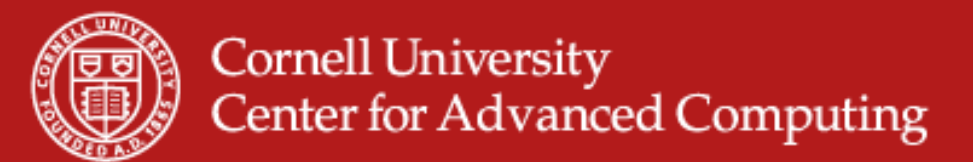

#### **Portable data formats: netCDF**

- • NetCDF (network Common Data Form) is a set of software libraries and machine-independent data formats that support the creation, access, and sharing of array-oriented scientific data
- $\bullet$  The free and open netCDF distribution contains the C/C++/F77/F90 libraries, plus the netCDF utilities ncgen and ncdump
- $\bullet$ NetCDF for Java is also available (standalone)
- • Many other interfaces to netCDF data exist: MATLAB, Objective-C, Perl, Python, R, Ruby, Tcl/Tk
- • There is a well-developed suite of software tools for manipulating or displaying netCDF data
- •Compatibility with HDF5 was introduced in netCDF-4

*Source: http://www.unidata.ucar.edu/software/netcdf*

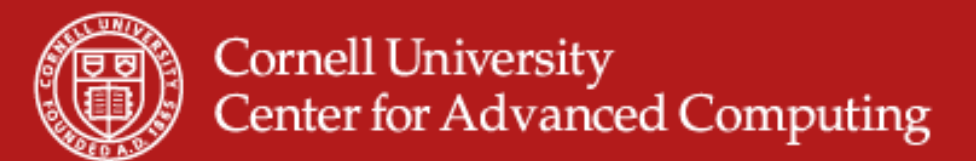

#### **Properties of netCDF data**

- • *Self-Describing*. A netCDF file includes information about the data it contains
- • *Portable*. A netCDF file can be accessed by computers with different ways of storing integers, characters, and floats
- • *Direct-access*. A small subset of a large dataset may be accessed without first reading through all the preceding data
- • *Appendabl*e. Data may be appended to a properly structured netCDF file without copying the dataset or redefining its structure
- • *Shareable*. One writer and multiple readers may simultaneously access the same netCDF file
- • *Archivable*. NetCDF will always be backwards compatible *Source: http://www.unidata.ucar.edu/software/netcdf*

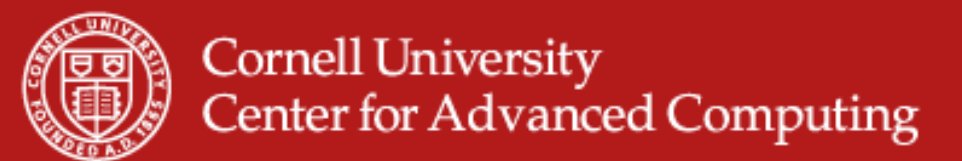

#### **Advantages of netCDF**

- • NetCDF has been around longer, especially in the climate, weather, atmosphere, and ocean research communities (source is UCAR)
- • NetCDF has nice associated tools, especially for geo-gridded data
	- *Panoply* (http://www.giss.nasa.gov/tools/panoply/) focuses on the presentation of geo-gridded data. It is written in Java and is platform independent. The feature set overlaps with ncBrowse and ncview.
	- *Ferret* (http://ferret.wrc.noaa.gov/Ferret/) offers a Mathematica-like approach to analysis. New variables and expressions may be defined interactively; calculations may be applied over arbitrarily shaped regions; geophysical formatting is built in.
	- *Parallel-NetCDF* (http://trac.mcs.anl.gov/projects/parallel-netcdf/) is built upon MPI-IO to distribute file reads and writes efficiently among multiple processors.

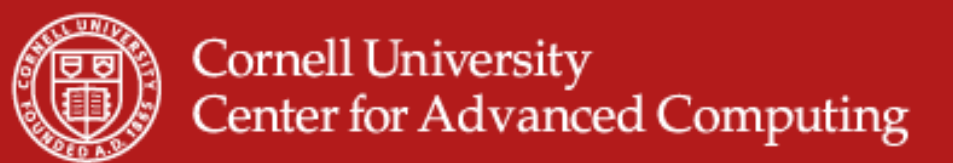

#### **Portable data formats: Silo for visualization**

- • Silo is actually a library which implements an API for writing scientific data to binary disk files
- •It's the primary file format for VisIt
- $\bullet$ Silo upports point meshes, structured meshes, curves, etc.
- • Internally, an I/O driver (typically HDF, but also PDB and netCDF) actually reads and writes the files
- • Fortran, C, and Python interfaces are provided with the library
	- There is an independent Python interface called Pylo (http://mathema.tician.de/software/pylo) which offers some enhancements for easy use
- •Silo builds easily on most POSIX systems

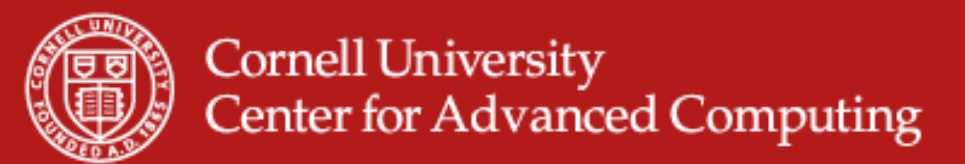

## **Using Silo**

- $\bullet$  Silo is a serial I/O library but can be effectively used in what is called "Poor Man's Parallel I/O"
	- Silo files may contain namespaces (directories) within a single file
	- A "multi-block" object can be instantiated which spans multiple files
	- Applications can then divide processors into groups in which each group writes a separate file
	- Each processor with a group writes to its own group (serially within the group; parallel across groups)
	- A single processor is then responsible for writing multi-block to tie the various files together.
	- Silo hides all of this from you with a set of functions to conceal the operations

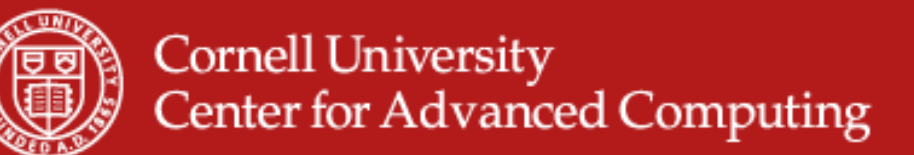

#include <silo.h>

**Writing a mesh file in Silo**

```
*file = NULL; /* Silo file pointer */
DBfile
file = DBCreate("sample.silo", DB CLOBBER, DB LOCAL, NULL,
        DB PDB);
/* Name the coordinate axes 'X' and 'Y' */
coordnames[0] = strdup(X'');
coordnames[1] = strdup("Y");
\frac{1}{\pi} How many nodes in each direction? \frac{\pi}{2}dimensions[0] = 4;
dimensions[1] = 4;
\frac{1}{2} Assign coordinates to coordinates array \frac{\pi}{2}coordinates[0] = [-1, 1, -0, 1, \ldots]coordinates[1] = [-2.4, -1.2, ...)7* Write out the mesh to the file */
DBPutQuadmesh(file, "mesh1", coordnames, coordinates,
    dimensions, 2, DB FLOAT, DB COLLINEAR, NULL);
DBClose (file):
```
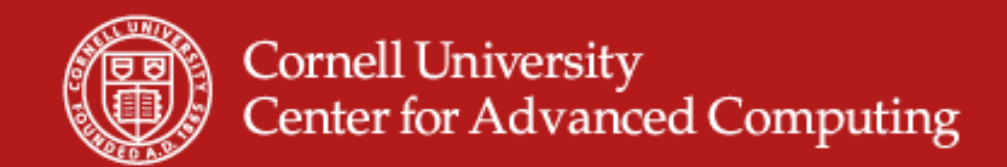

#### **Path from serial to parallel I/O – part 1**

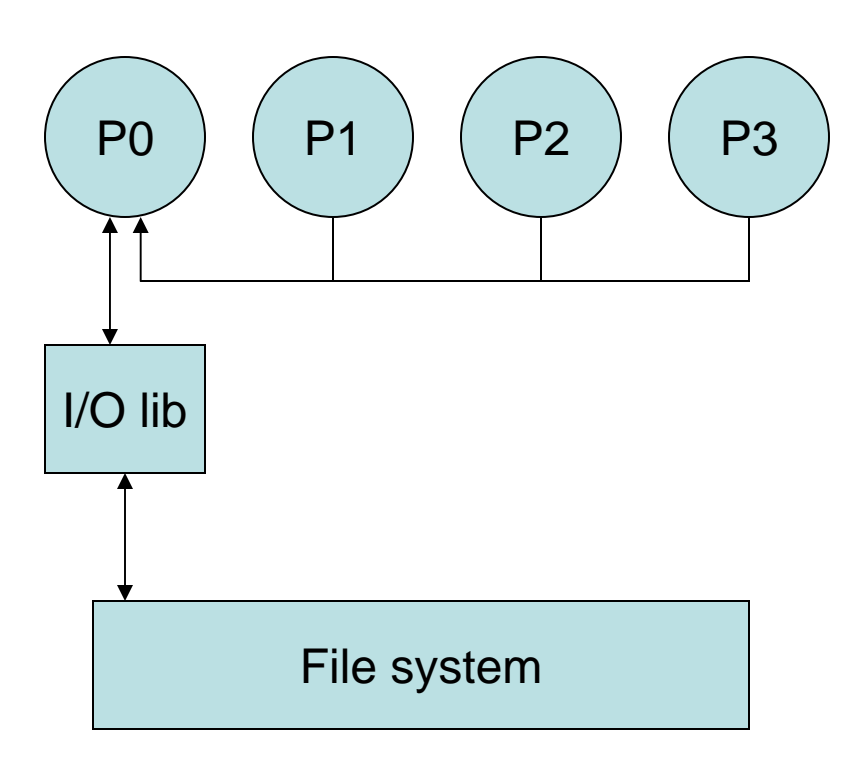

- •P0 may become bottleneck
- • System memory may be exceeded on P0

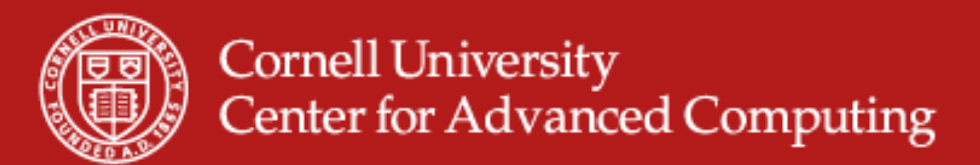

#### **Path from serial to parallel I/O – part 2**

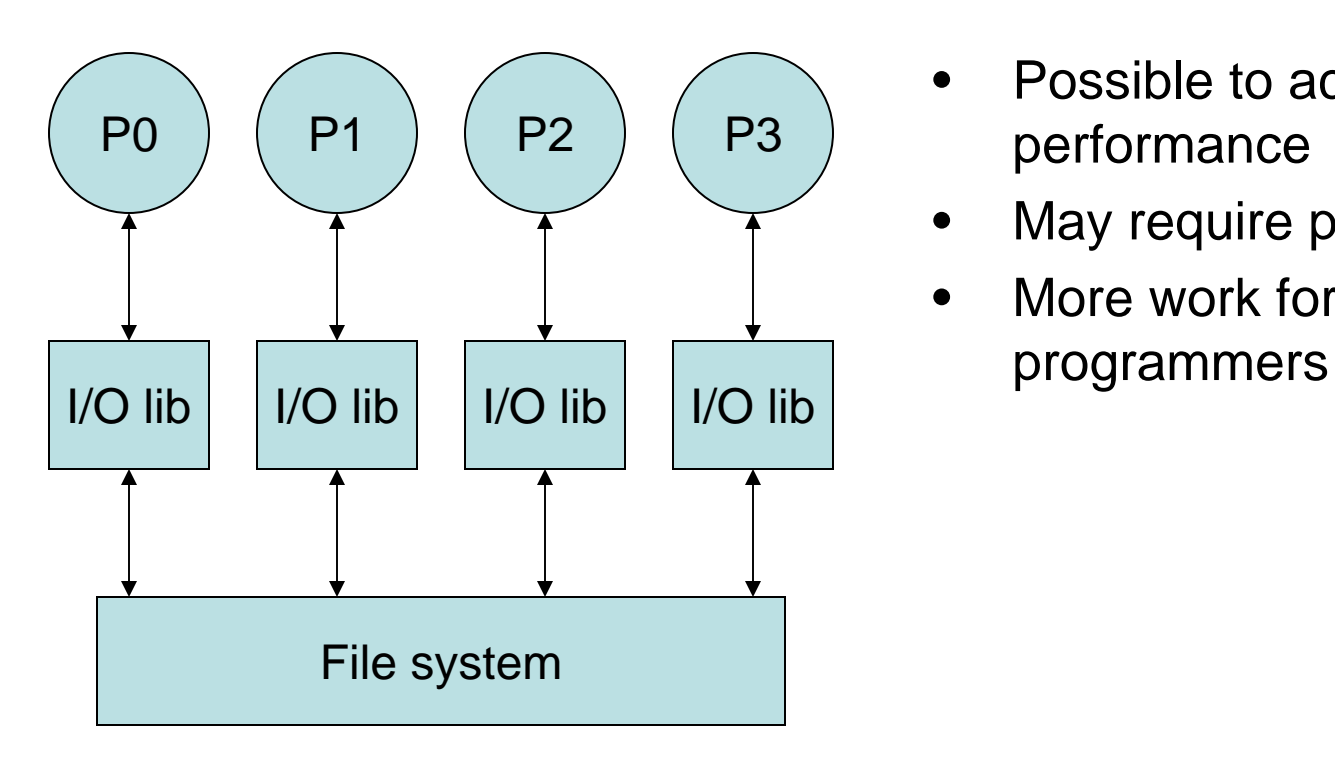

- • Possible to achieve good performance
- $\bullet$ May require post-processing
- $\bullet$ More work for applications,

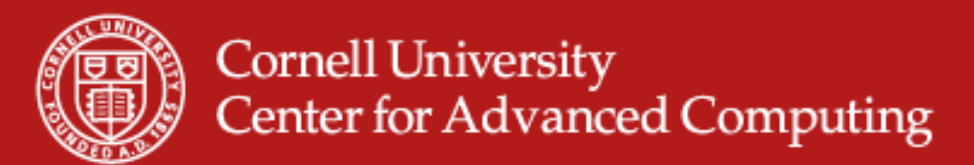

#### **Path from serial to parallel I/O – part 3**

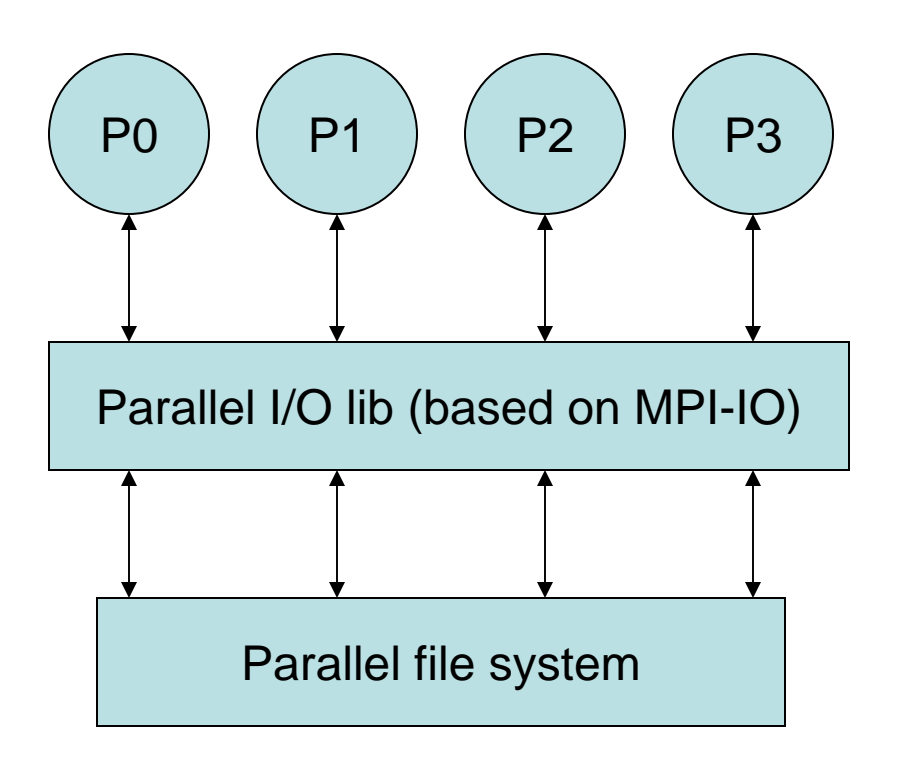

- • Main point: either HDF5 or netCDF can take the place of the parallel I/O library they've already linked the parallel I/O library for you
- • Variant: only P1 and P2 act as parallel writers; they gather data from P0 and P3 respectively (chunking)

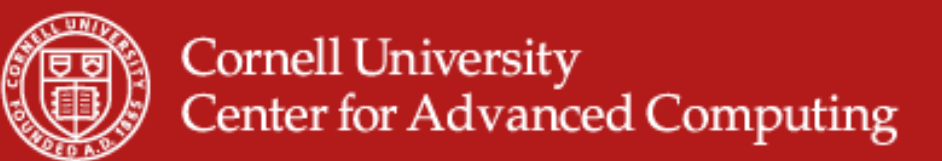

#### **Accessing TACC files from Linux (or vice versa)**

- • SSHFS: the SSH File System
	- The sshfs client lets you mount directories located on a remote server, allowing you to work with files and directories as if they were local
	- The remote machine only needs to be running a simple ssh/sftp server
	- The client uses sftp to get files as you look at them
	- Current implementation is a FUSE (Filesystem in USErspace) plugin
- $\bullet$  XUFS : eXtended User-space File System
	- It allows a user's \$HOME directory on a personal Linux workstation to "follow" them when remotely connecting to systems via ssh
	- The software was developed by TACC staff; you must contact them directly if you wish to download

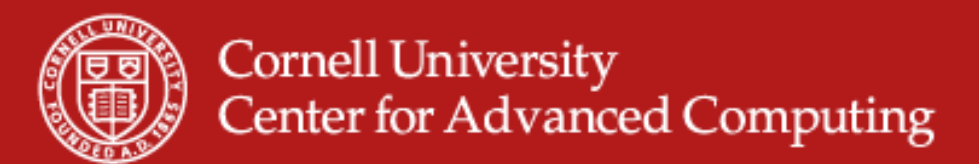

#### **What's a database?**

• Everyone is familiar with the concept of a database, but variants abound; it's easy to be confused. Fundamentally, it's…

#### *A structured collection of data*

- • Enterprise-class relational databases:
	- Oracle, MySQL, PostgreSQL, Microsoft SQL Server
- • Small, light relational databases:
	- SQLite, SmallSQL
- • Special purpose databases:
	- Apache Derby, Gadfly, Cayuga
- •Object databases (layered on other databases)
- •Data warehouses
- •Federated databases

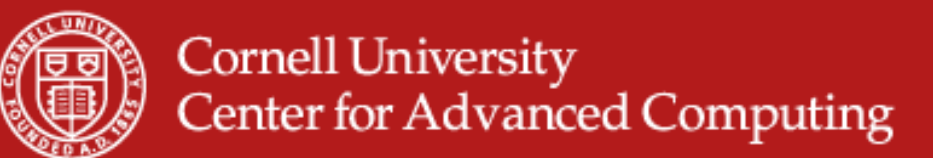

#### **Why use databases?**

- • They have built-in data integrity checks
	- Management of row duplication
	- Enforcement of data ranges and types
- • They encourage forethought about the data to be stored
	- What are the fields of the data?
	- Can some values be NULL?
- • They provide lots of features
	- SQL connectors in most languages
	- Advanced query capabilities
	- Thread safety for transactional operations
- • They may help your application scale up
	- A naïve flat file search won't scale

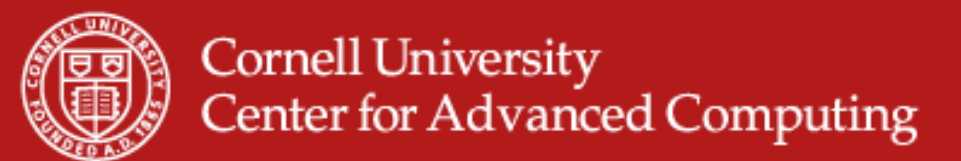

#### **Let's represent some data**

- • Let's say we want to write a Facebook application that allows people to show their arXiv.org papers on their Facebook profile page
	- True example! A CAC staff member was recently asked to do this
- • The application needs to store information about papers in such a way that it can extract papers based on queries about authors
- • Conceptually we have a couple of objects we want to connect:
	- Authors (Facebook ID, arXiv info, etc.)
	- Papers (title, abstract, journal reference, etc.)
- Let's look at some representations of this data

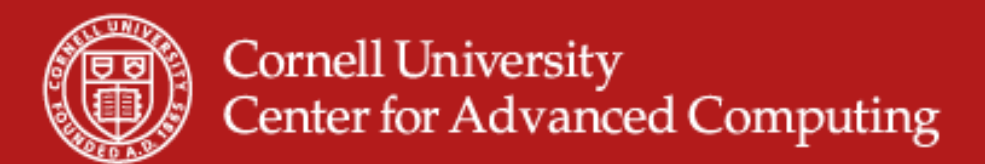

#### **Table-based flat file**

- $\bullet$ Add a row to the table for every unique paper an author has written
- •Search the table for all rows that have the appropriate ID

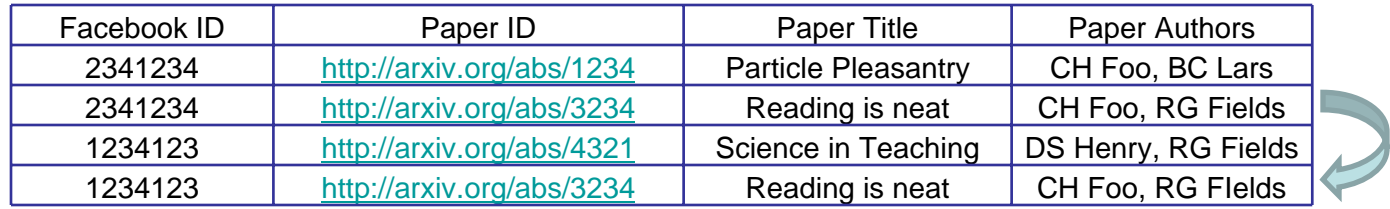

#### •Problems:

- A row is duplicated for every author of a paper (e.g., *Reading is neat*)
- To match a given Facebook ID, a linear scan of the entire file is required
- $\bullet$  Benefits:
	- Easy to add new entries (depending on sorting)
	- Simple to code the read/write functions

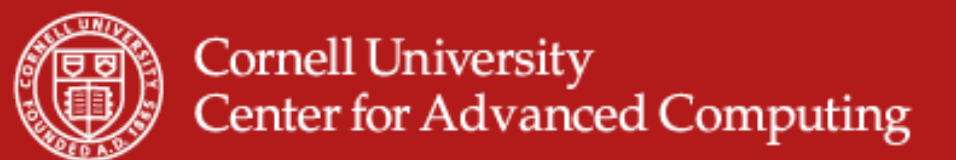

#### **Relational database**

- •Define *two* tables plus a link between them
- •One table is Users/Authors; the other is Papers
- • The link is between the two *paperID*<sup>s</sup>
	- – *paperID* in Users is called a *Foreign Key* because it points to a row in another table
	- *PaperID* in Papers is called a *Primary Key* because it uniquely identifies a row
- • Benefits:
	- Fast location of papers from author
	- Easy to add fields, papers and authors
- • Problems (eased by software):
	- Database management

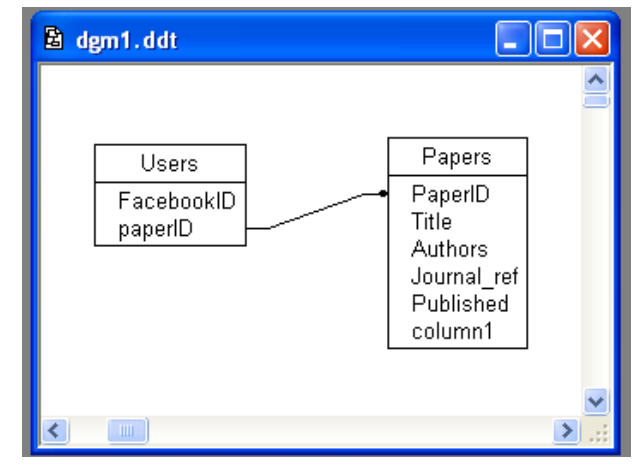

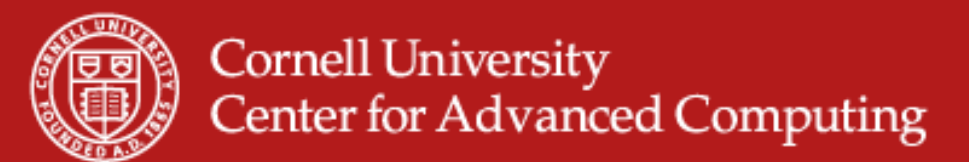

#### **More relationships**

- • We can create representations that are much more fined-grained
	- Make the Users table (fewer rows, more fields) separate from Authored
	- Provide a Recommended table to enable reviews
	- Provide a Reading table that users can update
- •**Join Table** – table that contains links to other tables (Foreign Keys) and perhaps other information about the relationship.

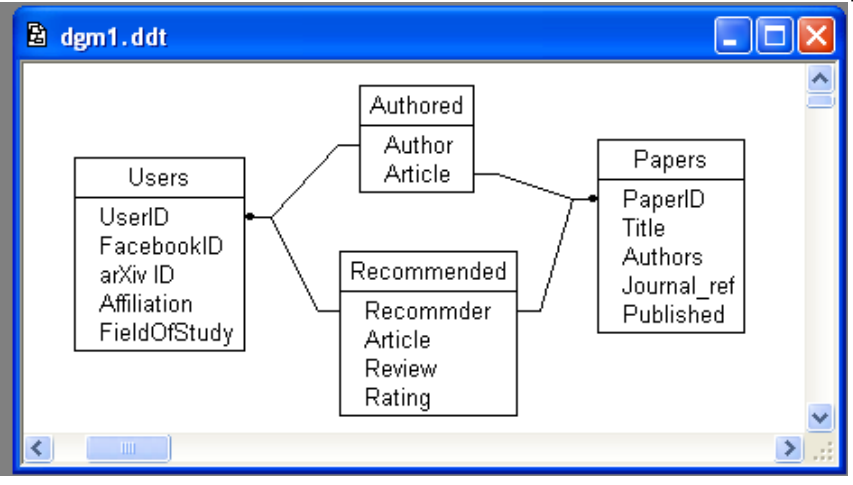

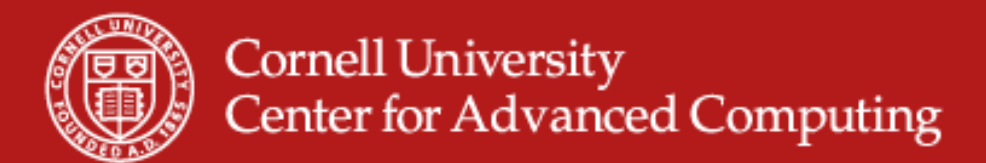

#### **Relational data**

- $\bullet$ Relational databases are based on the *relational model*
- • Practically this means that data can be expressed by a set of binary relationships
	- This is commonly seen in scientific data involving metadata that would need to be replicated for every row of data
	- –The replication gets worse when the metadata is hierarchical.

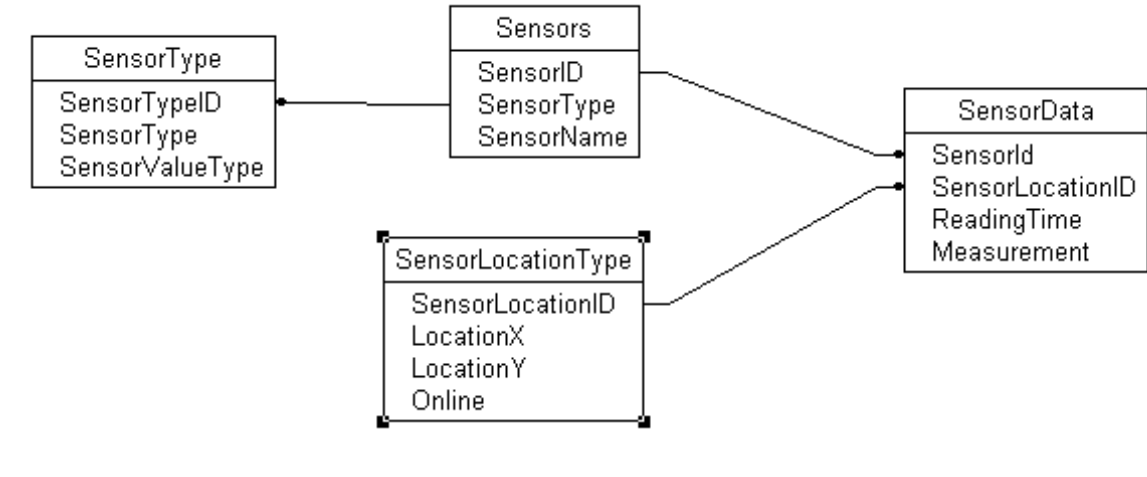

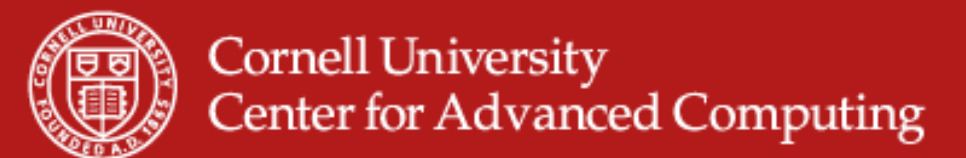

#### **How do you decide?**

- • Flat files are useful for:
	- Small amounts of data
	- Static dumping of data
- $\bullet$  Databases are useful for:
	- Constantly updating/evolving data
	- Data where searching/querying is important/complex
	- Expressing relationships that are not captured in a row-based table
	- Threading/transactions
- • Other factors to consider:
	- Size of data (cost/expertise)
	- Expectations about sharing data

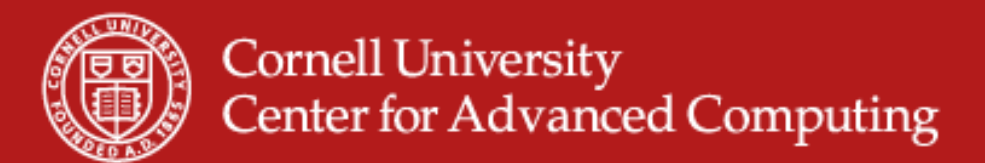

#### **Talking to a database**

• Talking to a database requires a software connector that allows you to speak SQL to the database.

#### • **SQL – Structured Query Language**

- SQL is a computer language designed for the creation, management, modification and retrieval of data from a database
- Essentially all databases speak SQL, though many also provide some form extensions (which are less standard).
- Using a database generally requires some basic knowledge of SQL
- **PL/SQL** and **SQL/PSM**
	- These are database extensions that provide stored procedures in the database, allowing some functionality to be moved into it
	- This is the MOST abused part of database usage

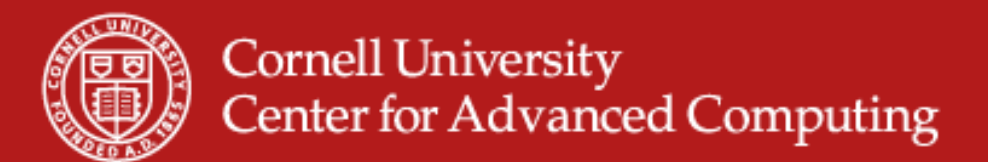

#### **SQL language – select**

- • To introduce the language, we will go over some basic queries that you would perform using our simplest table design
- •First, retrieve the title of a specific paper:

SELECT Title FROM Papers WHERE PaperID = 200

•Retrieve an entire row:

> SELECT \* FROM Papers WHERE PaperID = 200

•Retrieve a paper with a "Henry" author:

SELECT \* FROM Papers WHERE Authors LIKE '%Henry%'

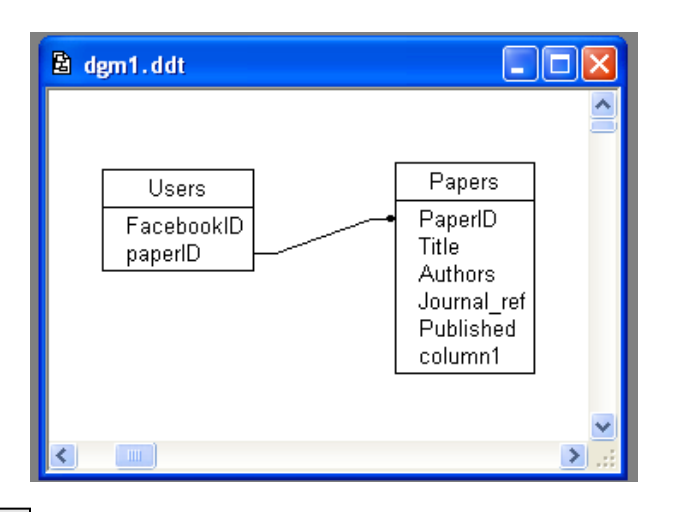

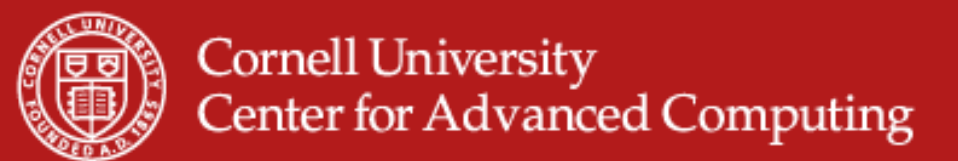

## **SQL language – join**

• Retrieve the list of articles authored by a particular user:

> SELECT UserID FROM Users WHERE FacebookID = "id123"

SELECT article FROM Authored WHERE Author = "UserID" •Now get the authored article ids:

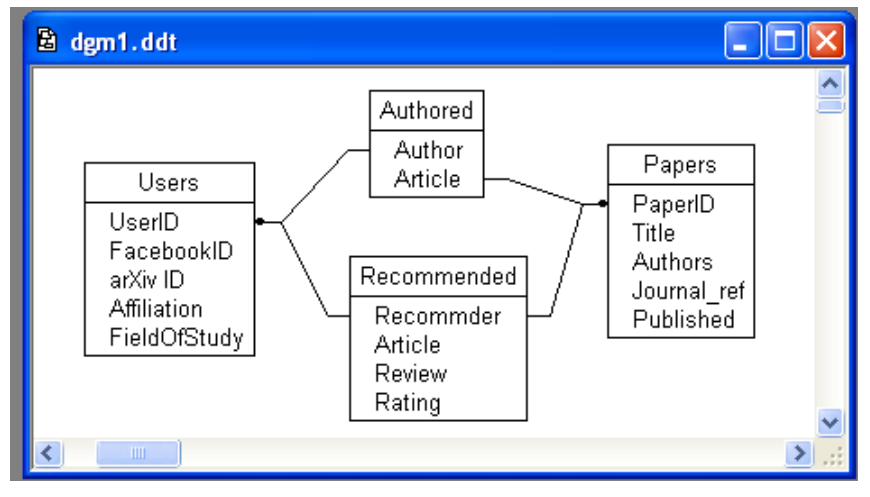

•Now get the papers:

SELECT paperID,Title FROM Papers WHERE PaperID IN ('1234','4321')

•Alternatively, use the *JOIN* keyword:

Select paperID, title from Papers INNER JOIN Authored.Article=Papers.PaperID Where (Authored.Author = "UserID")

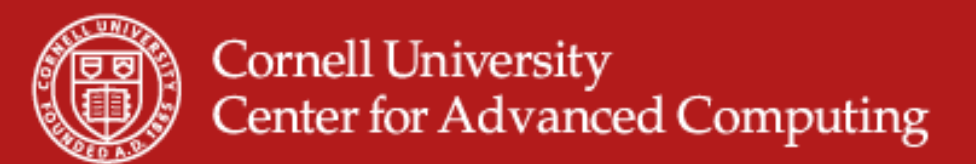

#### **SQL language – insert, update, commit**

- • SQL also allows inserting new rows into the database as well as updating exisiting rows.
- •Insert a new Paper for an existing Author

INSERT INTO Papers (PaperID, Title, Authors) Values(5678,'Really neat stuff','RG Fields')

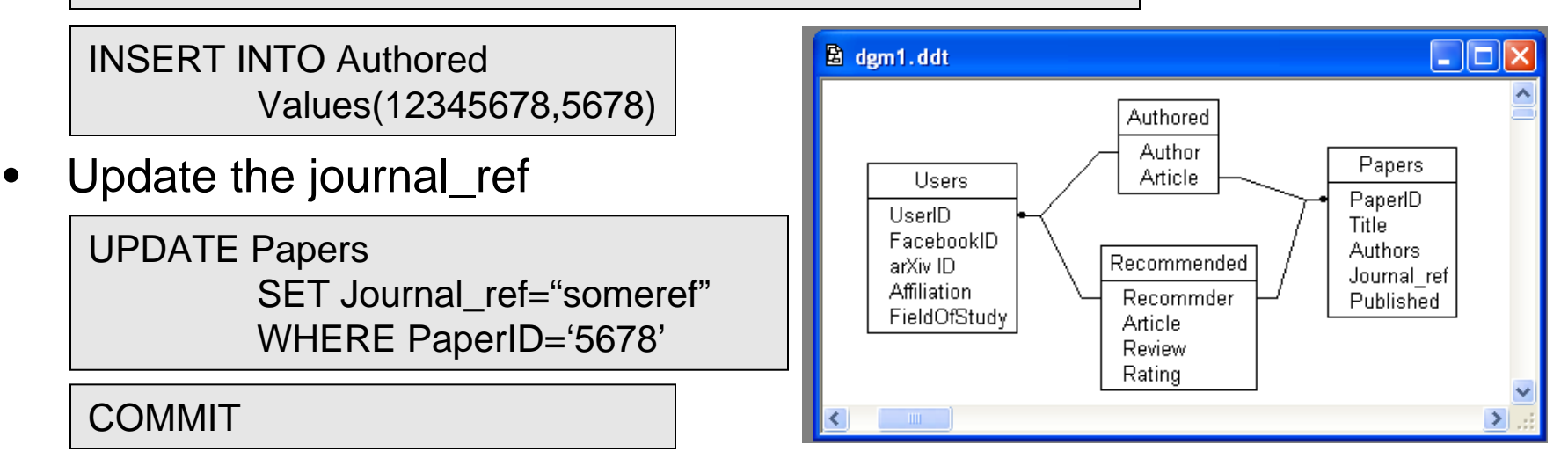

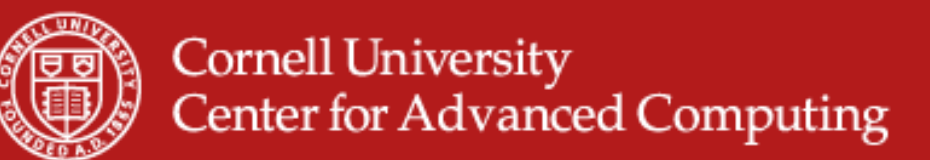

#### **SQL language – delete, order, etc.**

• Dropping rows from the table is just like SELECTing, where rows are selected using a WHERE clause.

> DELETE FROM Authored WHERE Article='1234'

• Functions can be used so that records are retrieved in a way meaningful to what you're doing

> SELECT PaperID,Authors FROM Papers ORDER BY Published

SELECT PaperID,Authors FROM Papers WHERE Journal ref LIKE '%Chimica%' AND Published > somedate

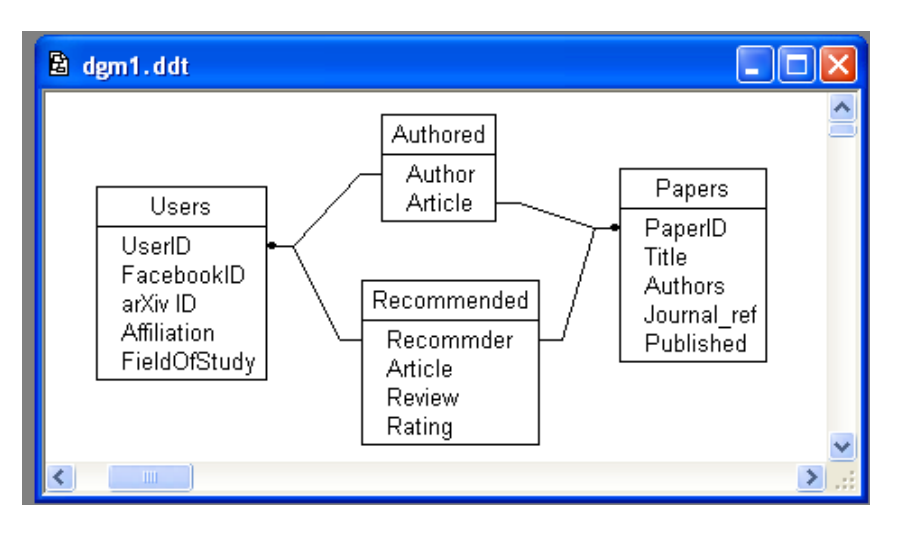

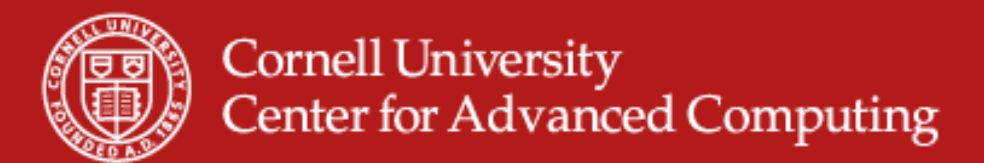

### **Using SQL in application code**

• All languages out there have SQL connectors which are software modules that provide a connection to the database and a cursor

```
import MySQLdb
conn = MySQLdb.connect(host="h", user="u", passwd="p321", db="test")
cursor = conn.cursor()
cursor.execute("SELECT * FROM Papers WHERE paperID = '1234'")
row = cursor.fetchone()
cursor.execute ("SELECT * FROM Authored WHERE Author = '1234567'")
row = cursor.fetchall()cursor.close()
conn.close()
```
• Note: Many connectors have a special executeQuery function which returns an iterable to retrieve rows (res->next())

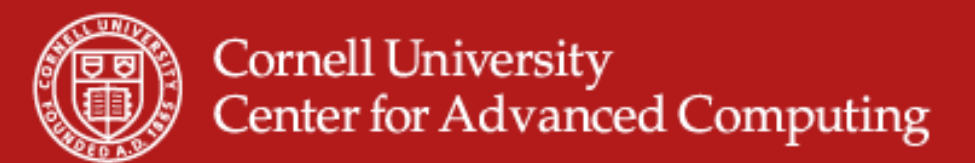

#### **SQL language assessment**

- • Benefits:
	- SQL is a relatively simple language, its learning curve is very gentle
	- Connectors exist from every language to every type of database; all reasonable databases support SQL; therefore SQL is a ubiqutious choice
	- Lines of code can be drastically reduced by taking advantage of powerful SQL commands for searching and retrieving objects from the database
- • Problems:
	- SQL queries can turn out to be amazingly inefficient even though it is not obvious why they are inefficient; you may need to play around with a query to optimize it
	- It's yet another language to learn

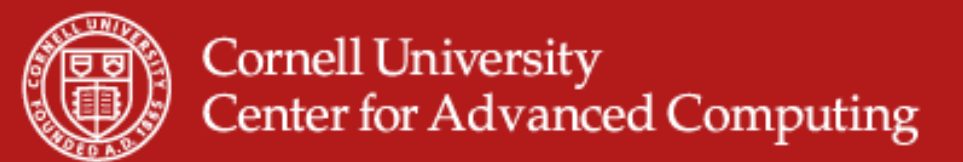

#### **Object-relational mapping**

- $\bullet$ OR mapping – When you just don't have time for SQL
- • Object-relational mapping (also ORM and O/R mapping) converts data between a database and an object-oriented programming language
- An ORM tool lets you create and use a database within a standard OO programming paradigm
	- Database tables are created from class definitions
	- SQL queries are basically written for you by the tool, which can be highly beneficial in most cases
- • The ORM tools also allow you direct SQL access in cases where optimized queries are needed

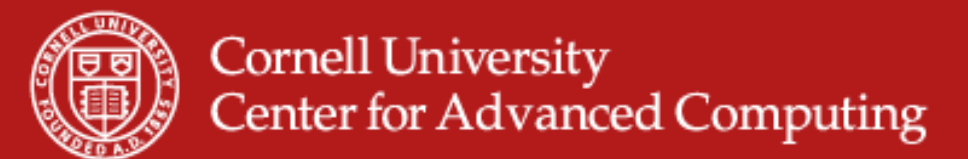

#### **OR mapping – create script**

```
BEGIN:
CREATE TABLE 'Users' (
    'UserID' integer NOT NULL PRIMARY KEY;
    'FacebookID' integer NOT NULL,
    'arxivID' varchar(100) NOT NULL,
    'Affiliation' varchar (100) NOT NULL,
    'FieldOfStudy' varchar (100) NOT NULL
J.
÷
CREATE TABLE 'Papers' (
    'PaperID' integer NOT NULL PRIMARY KEY;
    'Title' varchar(128) NOT NULL;
    'Authors' varchar (128) NOT NULL;
J.
÷.
CREATE TABLE 'Authored' (
    'id' integer AUTO INCREMENT NOT NULL PRIMARY KEY,
    'Author' integer NOT NULL,
    'Article' FOREIGN KEY REFERNCES Papers (PaperID)
ALTER TABLE 'Authored' ADD CONSTRAINT Author refs id
    FOREIGN KEY ('Author') REFERENCES 'Users' ('UserID');
```
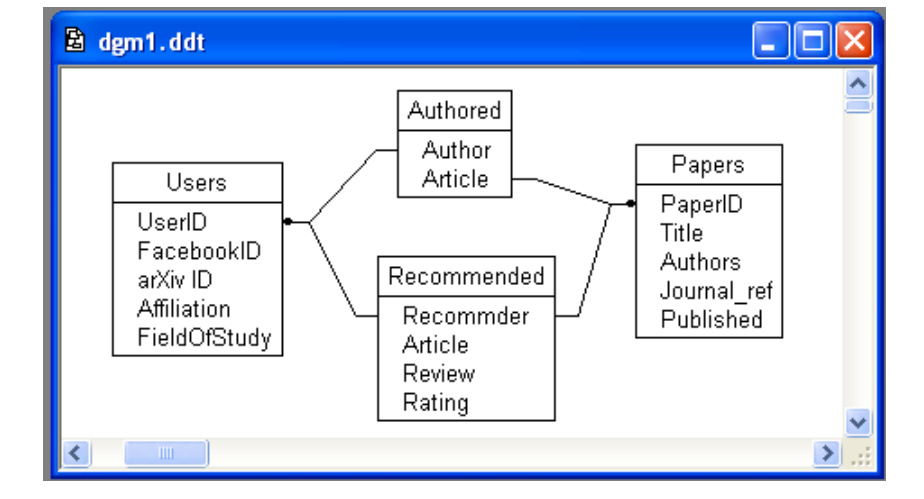

- • A script is often used to generate the database (so it can be regenerated as needed)
- • Generally it will look something like the script on the left

```
COMMIT:
```
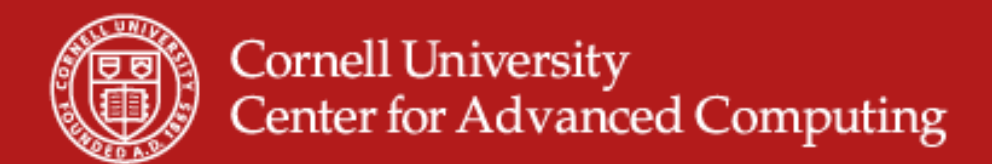

#### **OR mapping – data structure**

- • For an OR Mapper, we specify the structure of the data using classes and member variables.
- • Things like null-ability, default values, and foreign keys are specified in a simpler fashion.

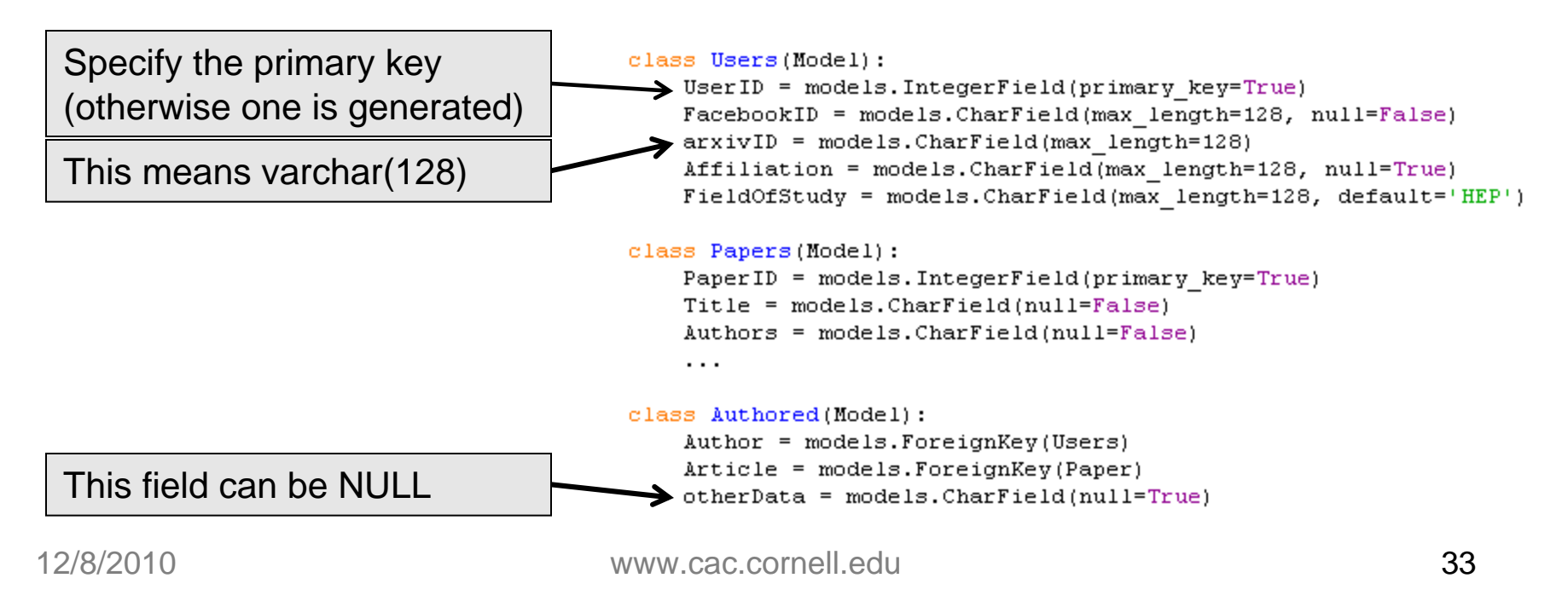

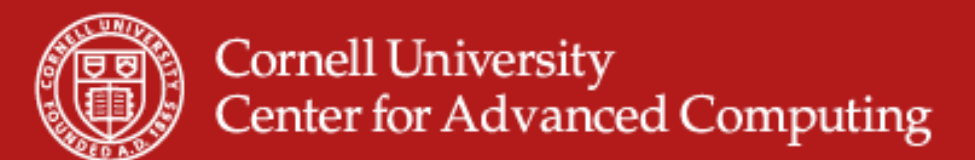

### **OR mapping – programming**

- • The notation for dealing with an OR-mapped version is relatively simple but has several important features:
	- Transactions/sessions are managed by the mapper
	- Type checking is enforced by the language rather than at runtime in SQL.
	- Changing data tables means just changing a class structure.

```
#Create or Update a new Users row
u = Users (UserID="0770", FacebookID="1241341234", arxivID="user 21")
#If a UserID == 0770 exists, then we are doing an update of FacebookID and
#arxivID fields. But we need to commit it.
u.\texttt{save}()#Find the user matching a UserID
qs = Users.objects.filter(UserID exact==someuid)
#a "queryset" is returned which we should test that it
#actually returned something, but we won't.
auser = qs[0]#Use Foreign keys
qs = auser.Authored set.select related()
#This queryset contains a list of papers authored by auser
for paper in qs:
    print paper. Title
```
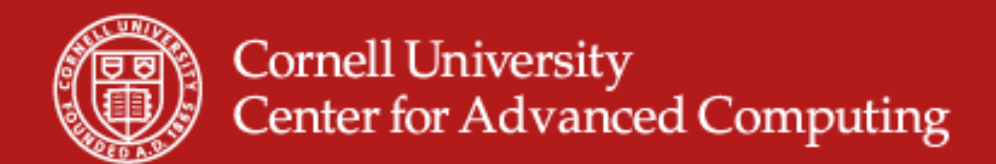

#### **Summary – databases**

- $\bullet$  Databases can be an effective way to improve your ability to share and manage your data.
- • Databases and database technologies are increasingly embedded in a variety of systems and the technology stacks to support easy use of these systems are increasingly omnipresent.
- • Database languages and tools can help reduce the amount of code you manage in your projects.